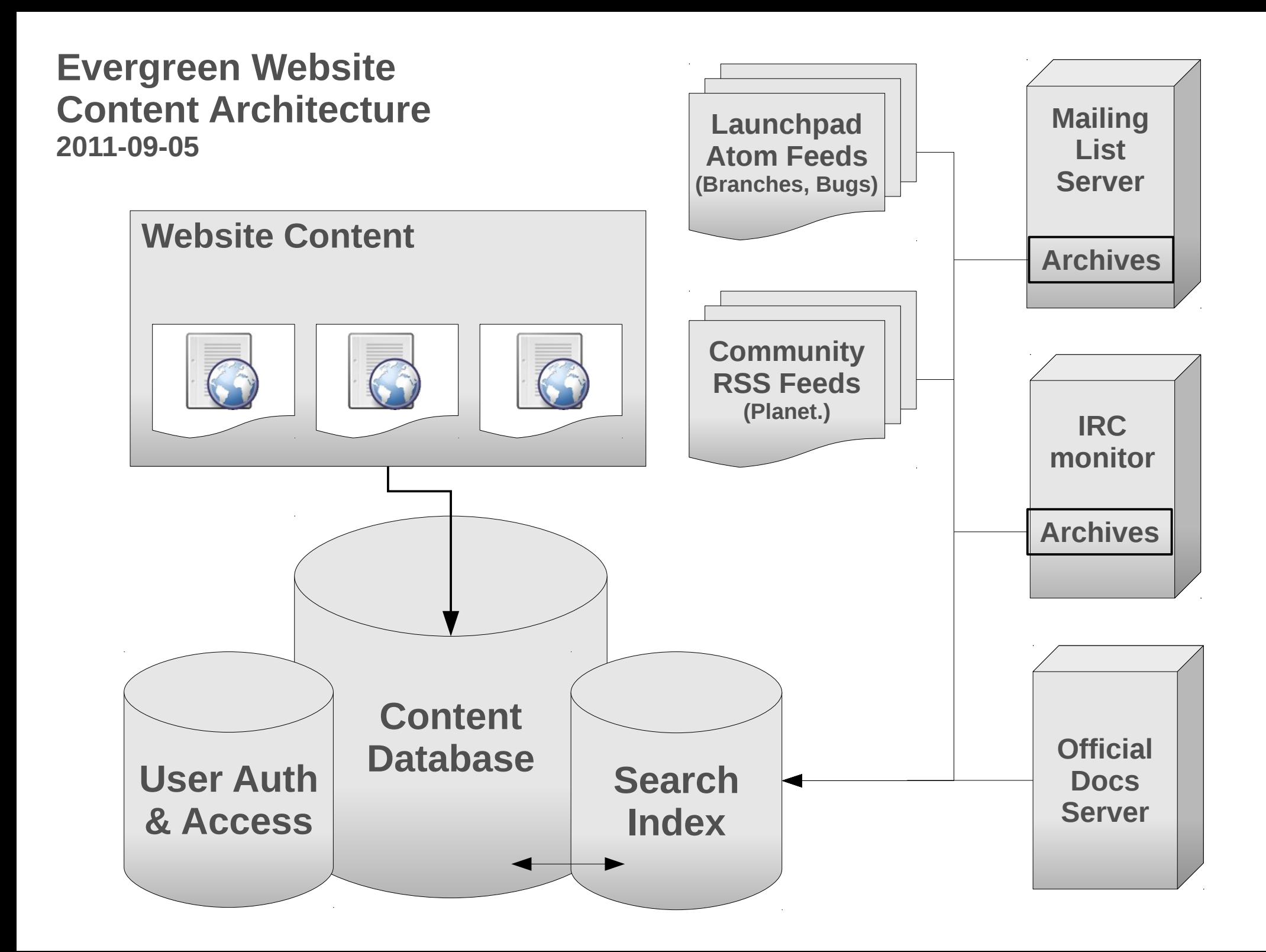

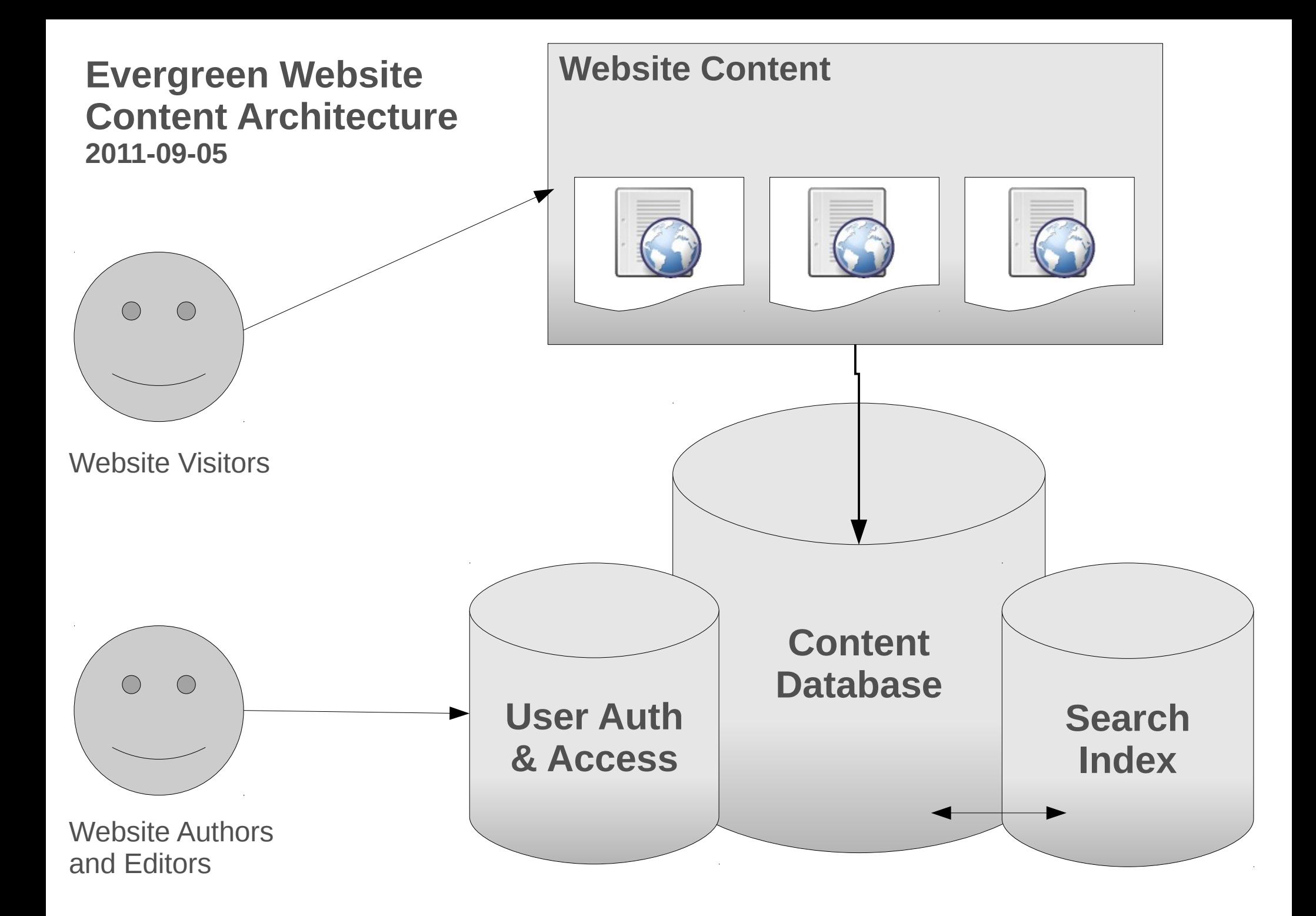

### **Evergreen Website Content Architecture 2011-09-05**

# **Website Content: Types of Content**

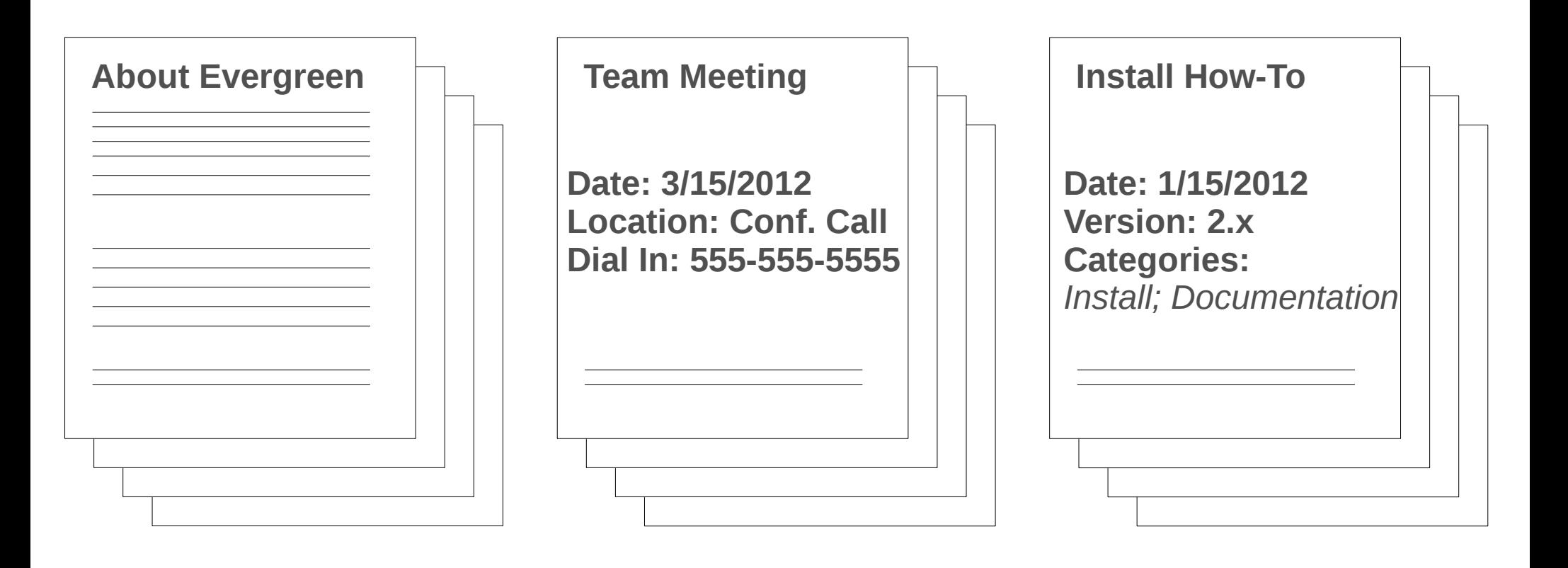

**Pages Events Resources** 

## **Evergreen Website Content Architecture 2011-09-05**

# **Website Content: Graphical Display of Content**

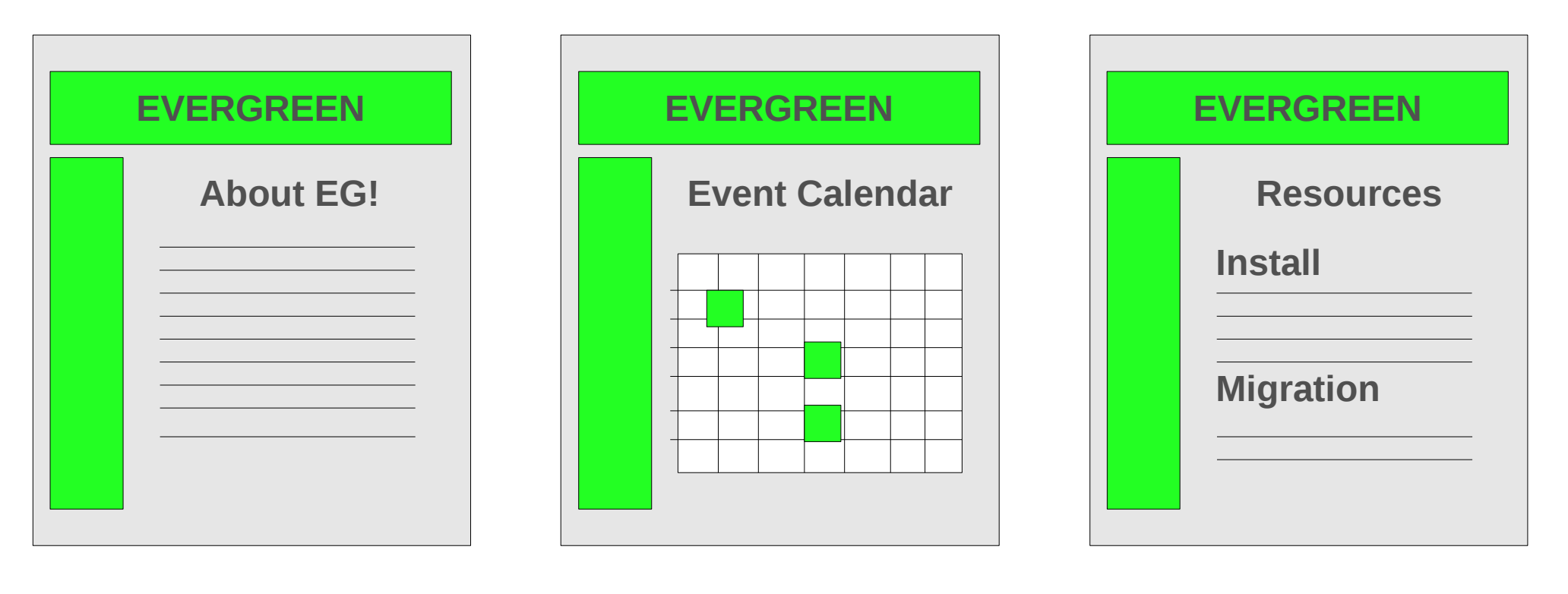

**Pages Events Resources** 

## **Evergreen Website Content Architecture 2011-09-05**

#### **Widget XYZ Install Guide**

**by Jane Doe 15 August 2012**

**Categories:** *widget, XYZ, installation, HowTos, v.2.x*

**Audience(s):** Sysadmins, **Developers** 

1. Download the XYZ source code from http://example.com 2. Copy the source code to /tmp/xyz-install.tgz 3. Uncompress the source code...

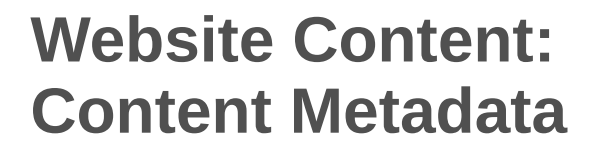

**Title of page appears in automaticallygenerated lists of content on site**

**Author tied to user account & profile; Publication date helps ensure use of updated content** 

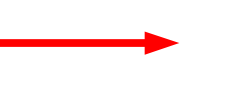

**Content can be sorted by categories specified by authors or user-submitted "tags"**

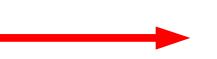

**Content can be presented to specific groups of site visitors based on an "Audience" tag or tags**

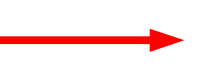

**Body of page is indexed by on-site search engine**

...